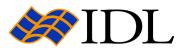

# **Online Guide**

Main | View a Manual | Index | Search | On the Web | Contact RSI

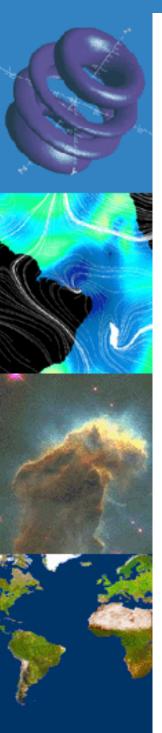

Welcome to the IDL Online Guide! From the Online Guide you can:

- View a Manual All IDL manuals are hypertext linked for easy navigation.
- Index Use the IDL Master Index to find information you're looking for. The Master Index is a combined index of all the manuals in the IDL documentation set.
- Search Use Acrobat Search, a full-text search engine to search the IDL Manual Set for the information you are looking for.
- On the Web Visit our web site for the latest product information, the User-Contributed Library, and the RSI User Forum.
- How to Contact Research Systems. Find our address, phone, Web, and email addresses to our corporate headquarters and distributors.

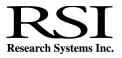

Copyright © 2003 Research Systems, Inc.  $\mathsf{IDL}^{\textcircled{0}}$  is a registered trademark of Research Systems, Inc.

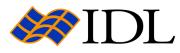

# View a Manual

Main | View a Manual | Index | Search | On the Web | Contact RSI

▲ Back More ►

### IDL Manuals

- What's New in IDL 6.0 Describes the new features added in release 6.0.
- Installing and Licensing IDL 6.0 Describes how to install and license IDL on a Windows, Macintosh, or UNIX platform.
- **Getting Started** Describes the basics of IDL as well as tutorials that teach IDL concepts and techniques.
- **iTool User's Guide** Describes how to use the IDL Intelligent Tools.
- **Using IDL** Describes how to use IDL to do Data Analysis and Visualization.
- **Building IDL Applications** Describes how to use the IDL language to write IDL programs. It describes the structure of the IDL language and programming techniques.
- **iTool Developer's Guide** Describes how to create new iTools use the IDL Intelligent Tools component framework.
- Image Processing in IDL Introduces you to the full image processing power of IDL, describing how to display, manipulate, and extract information from images. This manual features both Direct Graphics and Object Graphics examples that will aid in developing IDL applications that require image processing.

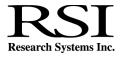

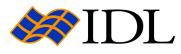

# View a Manual

Main | View a Manual | Index | Search | On the Web | Contact RSI

## ▲ Back More ▶

- data.
  - **IDL Quick Reference** Provides quick access to the following: IDL procedures and functions (categorized functionally and alphabetically), objects, executive commands, and statements.
  - **IDL Reference Guide** Describes in detail all of IDL's procedures, functions, objects, scientific data formats, statements, commands, system variables, and operators.
  - **External Development Guide** Describes how to use IDL to develop applications that interact with programs written in other programming languages.
  - Obsolete IDL Features Describes features that have become obsolete by enhancements to the IDL language. Although these features continue to exist, RSI recommends that you do not use features that have become obsolete in new code.
  - **IDL Master Index** Provides a comprehensive, combined index of the core IDL documentation set.

### **IDL Wavelet Toolkit Manuals**

**IDL Wavelet Toolkit User's Guide** - Describes how to use the IDL Wavelet Toolkit for wavelet analysis of multi-dimensional data.

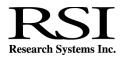

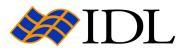

# View a Manual

Main | View a Manual | Index | Search | On the Web | Contact RSI

Back More
 More
 More
 More
 More
 More
 More
 More
 More
 More
 More
 More
 More
 More
 More
 More
 More
 More
 More
 More
 More
 More
 More
 More
 More
 More
 More
 More
 More
 More
 More
 More
 More
 More
 More
 More
 More
 More
 More
 More
 More
 More
 More
 More
 More
 More
 More
 More
 More
 More
 More
 More
 More
 More
 More
 More
 More
 More
 More
 More
 More
 More
 More
 More
 More
 More
 More
 More
 More
 More
 More
 More
 More
 More
 More
 More
 More
 More
 More
 More
 More
 More
 More
 More
 More
 More
 More
 More
 More
 More
 More
 More
 More
 More
 More
 More
 More
 More
 More
 More
 More
 More
 More
 More
 More
 More
 More
 More
 More
 More
 More
 More
 More
 More
 More
 More
 More
 More
 More
 More
 More
 More
 More
 More
 More
 More
 More
 More
 More
 More
 More
 More
 More
 More
 More
 More
 More
 More
 More
 More
 More
 More
 More
 More
 More
 More
 More
 More
 More
 More
 More
 More
 More
 More
 More
 More
 More
 More
 More
 More
 More
 More
 More
 More
 More
 More
 More
 More
 More
 More
 More
 More
 More
 More
 More
 More
 More
 More
 More
 More
 More
 More
 More
 More
 More
 More
 More
 More
 More
 More
 More
 More
 More
 More
 More
 More
 More
 More
 More
 More
 More
 More
 More
 More
 More
 More
 More
 More
 More
 More
 More
 More
 More
 More
 More
 More
 More
 More
 More
 More
 More
 More
 More
 More
 More
 More

### **IDL DataMiner Manuals**

**IDL Dataminer Guide** - Describes how to access external databases in IDL using the Open Database Connectivity (ODBC) interface. For platform specific information on how to configure IDL DataMiner for use with your database see either the DataDirect Connect ODBC Reference manual version 3.11 (for IRIX platforms) or the DataDirect Connect ODBC Reference manual version 3.7 (for all other platforms).

#### **ION Manuals**

- Introduction to ION Describes the difference between ION Script and ION Java Classes and which product would best fit your needs.
- ION Script User's Guide Describes how to install and configure ION Script, how to create an application using ION Script, and an ION Script tag reference.
- **ION Script Quick Reference** Provides quick access to the syntax of each ION Script tag.
- ION Java User's Guide Describes how to install and configure ION Java Classes, security issues, using Java applets, using JavaBeans and Swing components, and how to build applets and applications using ION Java Classes.

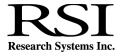

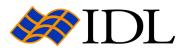

## Search

Main | View a Manual | Index | Search | On the Web | Contact RSI

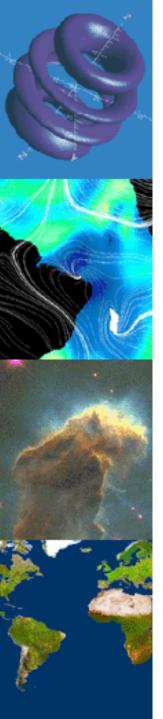

To search the IDL manual set, you can click on the binocular/page button in the Acrobat Reader toolbar after you have opened any manual in this documentation set including this online guide.

For more information on how to search documents, create queries, and load indexes, refer to the Acrobat Search document located under Help  $\rightarrow$  Reader Guide.

If you're having problems searching, make sure that you have Acrobat Reader with Search version 3.0 or greater. Acrobat Reader 4.0 with Search is included on your product CD-ROM. Visit Adobe Systems Web site at www.adobe.com for the latest information and downloads concerning Acrobat Reader.

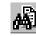

### Click here to search now!

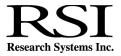

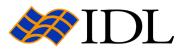

# Contact RSI

Main | View a Manual | Index | Search | On the Web | Contact RSI

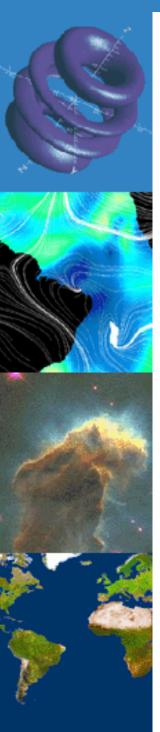

## **Research Systems Corporate Headquarters**

#### Address

Research Systems, Inc. 4990 Pearl East Circle Boulder, CO 80301

#### Phone

(303) 786-9900 (Main) (303) 413-3920 (Technical support)

### Fax

(303) 786-9909

#### E-mail

Sales inquiries: info@RSInc.com Technical support: support@RSInc.com Training information: training@RSInc.com

#### The World Wide Web

Visit our Web site at www.RSInc.com.

### **International Subsidiaries and Distributors**

Research Systems has distributors world-wide and adds new distributors regularly. Please check our web site at www.RSInc.com/contactus for the most current list of distributor offices.

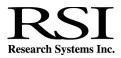